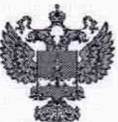

ФЕДЕРАЛЬНОЕ АГЕНТСТВО ПО ТЕХНИЧЕСКОМУ РЕГУЛИРОВАНИЮ И МЕТРОЛОГИИ

# **ФЕДЕРАЛЬНОЕ БЮДЖЕТНОЕ УЧРЕЖДЕНИЕ «ГОСУДАРСТВЕННЫЙ РЕГИОНАЛЬНЫЙ ЦЕНТР СТАНДАРТИЗАЦИИ, МЕТРОЛОГИИ И ИСПЫТАНИЙ В Г. МОСКВЕ И МОСКОВСКОЙ ОБЛАСТИ» (ФБУ «РОСТЕСТ-МОСКВА»)**

УТВЕРЖДАЮ Заместитель генерального директора ФБУ «Ростест-Москва» А.Д.Меныпиков « 24 » июля 2020 г.

Государственная система обеспечения единства измерений

# УСТАНОВКА ДЛЯ АВТОМАТИЧЕСКОГО ИЗМЕРЕНИЯ ШИРИНЫ ПРОВОДНИКОВ ПЕЧАТНЫХ ПЛАТ ХК25+ (RAY-LW-02)

Методика поверки

РТ-МП-743 8-445-2020

**г. М о с к в а** 2020 г.

Настоящая методика поверки распространяется на установку для автоматического измерения ширины проводников печатных плат XK 25+(RAY-LW-02) (далее - установка), изготовленную фирмой «Dongguan Dinglu Electronic Tech Co., LTD» Китай, и устанавливает методику ее первичной и периодической поверок.

Интервал между поверками 1 год.

# **1 Операции поверки**

При проведении поверки выполняют операции, указанные в таблице 1.

Если при проведении той или иной операции поверки получен отрицательный результат, дальнейшая поверка прекращается.

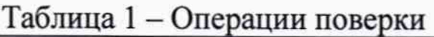

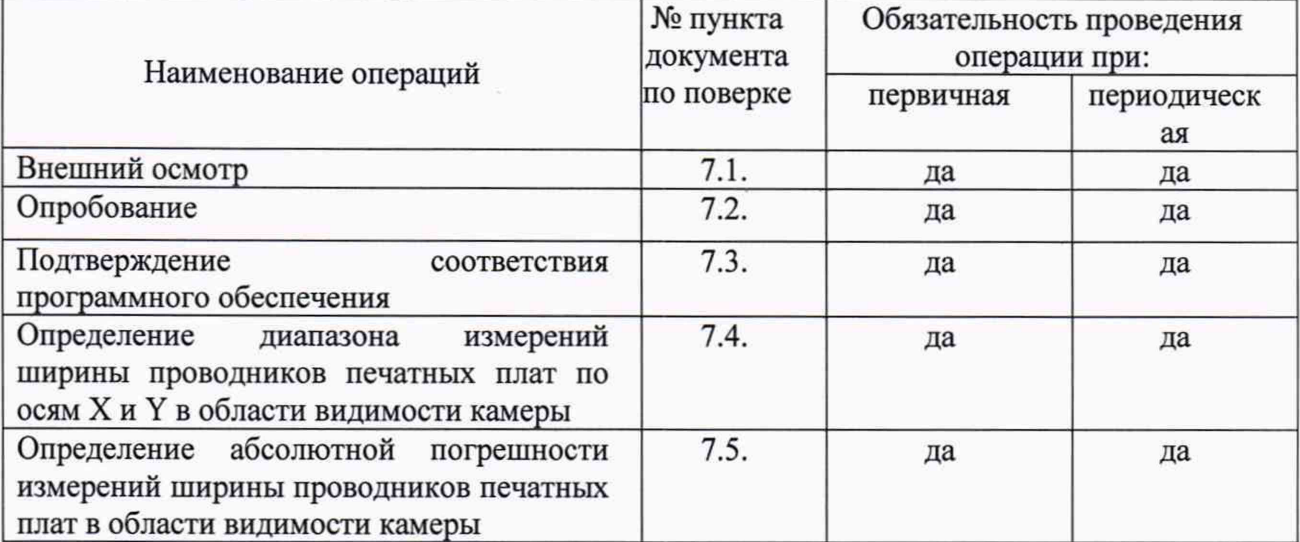

## **2 Средства поверки**

2.1 При проведении поверки применяют средства поверки, приведенные в таблице 2.

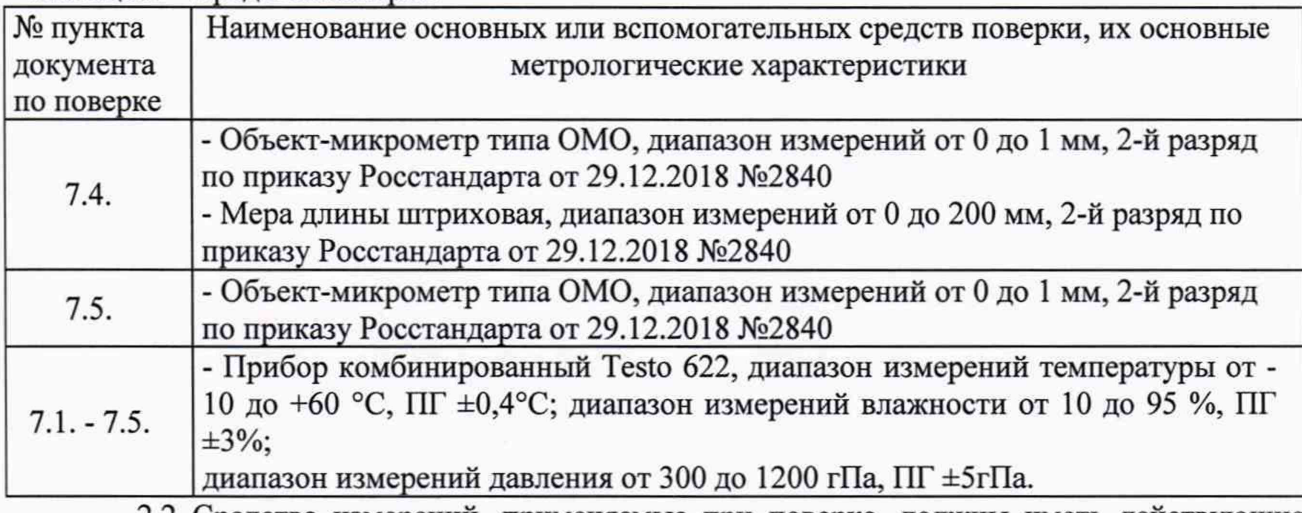

Таблица 2 - Средства поверки

2.2 Средства измерений, применяемые при поверке, должны иметь действующие свидетельства о поверке.

2.3 Допускается применять другие средства поверки, обеспечивающие определение метрологических характеристик поверяемого средства измерений с требуемой точностью.

#### **3 Требования к квалификации поверителей**

К проведению поверки допускаются лица, ознакомленные с руководством по эксплуатации на установку и руководствами по эксплуатации эталонного оборудования, имеющие необходимую квалификацию и прошедшие инструктаж по технике безопасности.

#### **4 Требования безопасности**

4.1. Перед проведением поверки следует изучить руководство по эксплуатации на поверяемое средство измерений и руководства по эксплуатации на средства поверки.

4.2. При выполнении операций поверки выполнять требования руководств по эксплуатации средств измерений к безопасности при проведении работ.

### **5 Условия поверки**

При проведении поверки должны соблюдаться следующие условия:

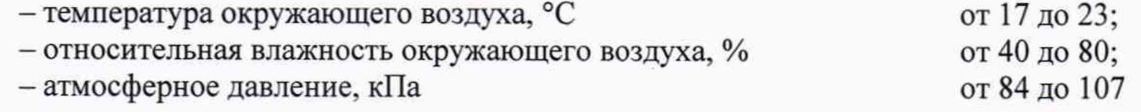

#### **6 Подготовка к поверке**

Перед проведением поверки выдержать установку и средства поверки в условиях по п. 5 настоящей методики поверки не менее 2 часов.

#### **7 Проведение поверки**

7.1. Внешний осмотр

При внешнем осмотре должно быть установлено:

- наличие маркировки (наименование предприятия-изготовителя, обозначение установки, заводской номер, дата изготовления);

- отсутствие механических повреждений и дефектов, влияющих на работоспособность.

Установка считается выдержавшей данную операцию поверки, если все вышеперечисленные требования выполняются.

#### 7.2. Опробование

7.2.1. Подготовить установку к работе согласно руководству по эксплуатации.

7.2.2. Изменить фокусировку оптической системы. При этом должна производиться фокусировка на стол. При изменении яркости освещения в ПО компьютера должно происходить изменение яркости верхней подсветки.

7.2.3. Проверить все функциональные режимы установки в соответствии с руководством по эксплуатации.

Установка считается выдержавшей данную операцию поверки, если при опробовании все вышеперечисленные требования выполняются.

#### 7.3. Подтверждение соответствия программного обеспечения

Наименование и номер версии программного обеспечения (ПО) определяется способами, указанными в таблице 3.

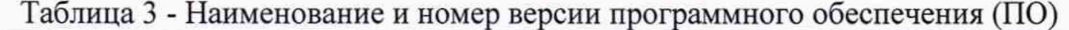

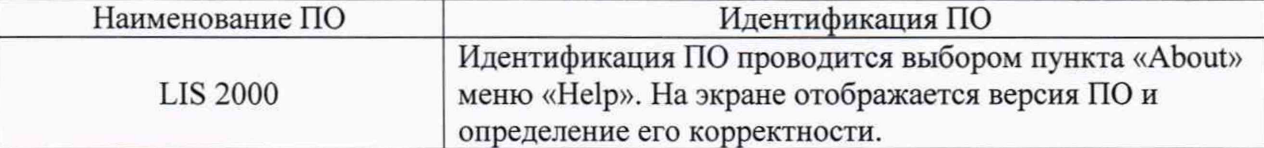

Подсчет контрольной суммы исполняемого кода ПО осуществляется стандартным методом по алгоритму MD5. Имена файлов, для которых подсчитывается контрольная сумма, а также идентификационные данные ПО, указаны в таблице 4.

Таблица 4 - Идентификационные данные ПО

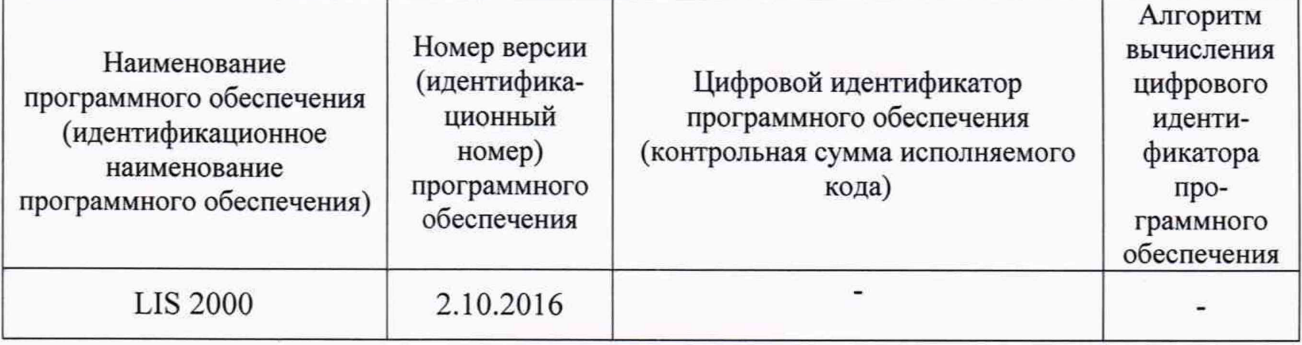

Установка считается выдержавшей данную операцию поверки, если программное обеспечение соответствует данным таблицы 4.

 $7.4.$ Определение диапазона измерений ширины проводников печатных плат по осям Х и Ү в области видимости камеры

7.4.1. Установить на столе в поле зрения установки меру длины штриховую (для объективов 0,7 × и 1 ×) или объект-микрометр (для объективов 2 ×, 3 × и 4 ×) параллельно оси Х. Настроить резкое изображение штрихов меры штриховой (для объективов 0,7 × и 1 ×) или объект-микрометра (для объективов 2×, 3× и 4×). Снять отсчет с крайнего левого штриха меры штриховой (для объективов 0,7 × и 1 ×) или объект-микрометра (для объективов 2 ×, 3 × и 4 ×).

7.4.2. С помощью ПО установки снять отсчет с крайнего правого штриха меры штриховой (для объективов 0,7 × и 1 ×) или объект-микрометра (для объективов 2 ×, 3 × и 4 ×), расположенного вплотную к правому краю изображения камеры.

7.4.3. Повторить операции по п. 7.4.1.-7.4.2. для каждого фиксированного увеличения объектива оптической системы.

7.4.4. Повторить операции по пп. 7.4.1. - 7.4.3. для оси Y.

Таблица 5 - Диапазон измерений ширины проводников печатных плат по осям Х и Ү в области вилимости камеры

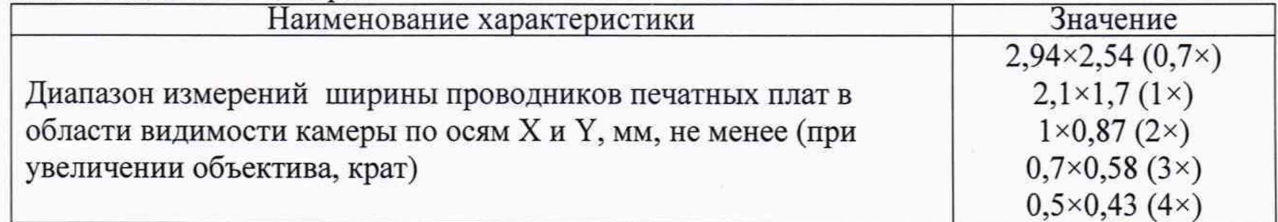

Установка считается выдержавшей данную операцию поверки, если диапазон измерений ширины проводников печатных плат по осям Х и Ү в области видимости камеры соответствует значениям таблицы 5.

Определение абсолютной погрешности измерений ширины проводников  $7.5.$ печатных плат в области видимости камеры установки.

7.5.1. Установить на столе в поле зрения установки объект-микрометр параллельно оси Х. Настроить резкое изображение штрихов объект-микрометра.

7.5.2. Измерить отрезок шкалы объект-микрометра с помощью ПО установки, максимально допустимой длины для текущего увеличения. Выполнить не менее 5 измерений на каждом увеличении. После каждого единичного измерения сместить объект-микрометр параллельного поверяемой оси.

$$
\overline{L} = \frac{\sum l_n}{n} \tag{1}
$$

где  $l_{n}$ -длина измеренного отрезка, мм

n-количество измерений

## 7.5.4. Повторить операции по пп. 7.5.1- 7.5.3 для оси Y.

7.5.5. Абсолютная погрешность измерений ширины проводников печатных плат в области видимости камеры определяется по формуле (2):

$$
\Delta = \overline{L} - L_o \,,\tag{2}
$$

где *L* - среднее арифметическое значение измеренных отрезков, мм

*L0* - действительное значение отрезка объект-микрометра, мм

7.5.6. Результаты поверки считаются положительными, если погрешность измерений ширины проводников печатных плат по каждой из осей соответствуют значениям, указанных в таблице 6.

Таблица 6 - Абсолютная погрешность измерений ширины проводников печатных плат в области видимости камеры

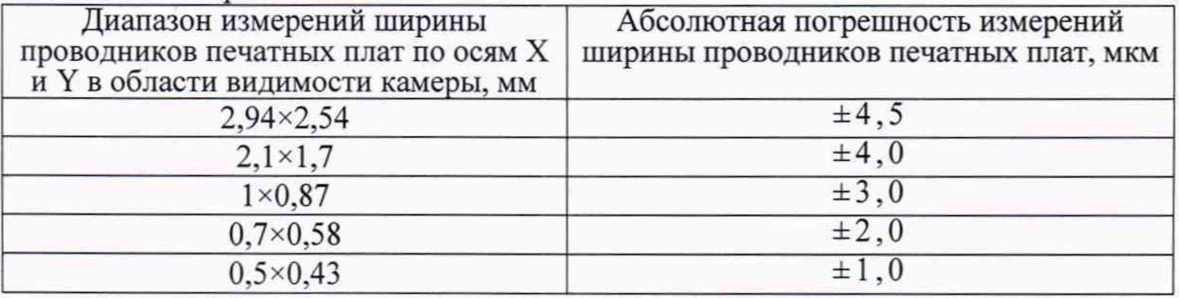

#### **8 Оформление результатов поверки**

8.1. При положительных результатах поверки установка признается годной и допускается к применению. Результаты поверки оформляются в соответствии с действующими правовыми нормативными документами.

Знак поверки наносится в руководство по эксплуатации в виде оттиска поверительного клейма и/или наклейки.

8.2. При отрицательных результатах поверки установка признается непригодной. На нее выдаётся извещение о непригодности с указанием причин непригодности.

Начальник лаборатории №445 ФБУ «Ростест-Москва»

Начальник сектора лаборатории №445 ФБУ «Ростест-Москва»

Д.В. Косинский

О.В. Лукьянчикова